#### // Demo RPGGame.java

# **Nested While Loops**

### while(condition1){ while(condition2){

... } ...

// this program will print every letter on its own // line of whatever the user enters. Once the user // enters quit, the program stops.

```
int counter;
```

```
System.out.println("Enter String");
```

```
String input = keyboard.nextLine();
```

```
while(!input.equals("quit")){
```

```
counter = 0;
```

```
while(counter < input.length()){
```

```
System.out.println(input.charAt(counter));
counter++;
```

```
}
```

```
System.out.println("Enter next string");
input = keyboard.nextLine();
```

```
}
```

```
System.out.println("Program done.");
```
# Nested For Loops

for(init1;condition1;update1){ for(inti2;condition2;update2){ ... }

}

update1 does not execute until condition2 fails. Thus update1 does not execute until the entire life of the inner for loop has run its course. The inner for loops starts all over again once update1 executes.

```
for(int i = 0; i < 4; i++) {
  for(int j = 0; j < 3; j++) {
     System.out.println("i: " + i + ", j: " + j);
  }
```
i:  $0, j: 0$ i: 0, j: 1 i:  $0, j: 2$ i:  $1, j: 0$ i:  $1, j: 1$ i:  $1, j: 2$ i:  $2, j: 0$ i:  $2, j: 1$ i:  $2, j: 2$ i:  $3, j: 0$ i:  $3, j: 1$ i:  $3, j: 2$ Output: 

// Printing out a grid

}

System.out.println("How wide do you want this grid?"); int **width** = keyboard.nextInt();

System.out.println("How high do you want this grid?"); int **height** = keyboard.nextInt();

```
// print out grid. Outer is height, inner is width
for(int i = 0; i < height; i++) {
  for(int j = 0; j < width; j++) {
     System.out.print('*');
  }
  System.out.println();
```
// What is the value of counter when these loops // are done iterating?

```
int counter = 0;
for(int i = 0; i < 5; i++){
  for(int j = 0; j < 6; j++){
     counter++;
  }
```

```
// Triangle of asterisks
```

```
System.out.println("How many levels?");
int levels = keyboard.nextInt();
for(int i = 1; i \le 1 levels; i^{++}){
  for(int j = 1; j \le i; j++){
     System.out.print("*");
   }
  System.out.println();
```
# Break/Continue

- Use break to exit the closest loop
- Use continue to jump to the next iteration of the loop

# Scope

• A variable only exists in the block in which it's defined. Blocks are denoted by  $\{ , \}$ 

# Scope

```
int x = keyboard.nextInt();
if(x == 0){
  int y = 5;
}
System.out.println(y); // This is an error
```
# Scope

```
int x = keyboard.nextInt();
int y;
if(x == 0){
  y = 5;}
System.out.println(y); // This compiles
```
# **Practice Problems**

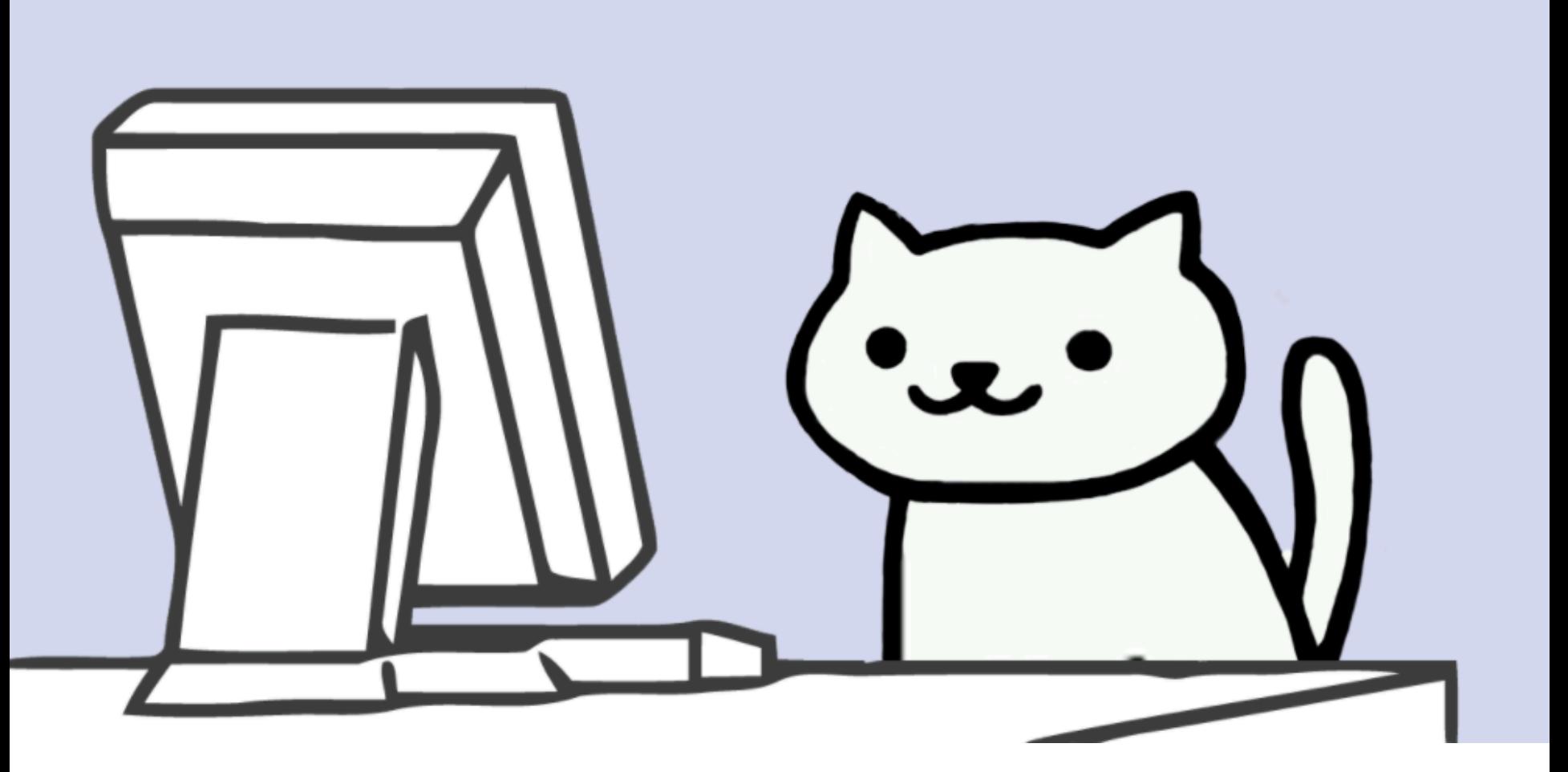

```
int size = keyboard.nextInt();
for (int i = 1; i <= size; i++) {
   for (int j = 1; j \le size; j++) {
       if (i == j)System.out.print('*');
       else
           System.out.print(' ');
    }
   System.out.println();
                                            User enters 5 for input
\}\mathsf{C}D
                        B
   \mathsf{A}\star\star\star\star\star\star\star\star\star*****
   \star\star\star\star\star\star
```

```
int size = keyboard.nextInt();
for (int i = 1; i <= size; i++) {
   for (int j = 1; j \le size; j++) {
      if (i < j)System.out.print('*');
      else
          System.out.print(' ');
   }
   System.out.println();
                                       User enters 5 for input
\}\mathsf{C}D
                      B
  \mathsf{A}*****
                         \star\star*****
                        **\star\star*****
                                                             ***
                      ***
                                         *****
                                         *****
                                                             ****
                      ****
                    *****
                                         *****
                                                             *****
```

```
int size = keyboard.nextInt();
for (int i = 1; i <= size; i++) {
   for (int j = 1; j \le size; j++) {
       if (i == 1 || i == size || j == 1 || j == size)
           System.out.print('*');
       else
           System.out.print(' ');
    }
   System.out.println();
                                           User enters 5 for input
\}\mathsf{C}D
                        B
   \mathsf{A}*****
                                                                   \star\star\star\star\star\star\star\star\star***
\star\star\star\star\star\star\star****
                           \star*****
                       *****
                                             *****
                                                                   *****
```
int  $x = 5$ ,  $y = 10$ ,  $z = 20$ ; if  $(x > y)$ if  $(x < z)$  $x = 99;$ else

 $x = 100;$ 

System.out.println(z);

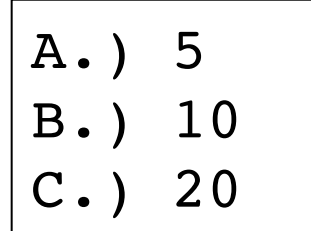

```
Scanner in = new Scanner(System.in);
```

```
int x = in.nextInt();
```

```
int y = in.nextInt();
```

```
int z = in.nextInt();
```

```
if (x < y)
```

```
if (y < z)
```

```
System.out.println("yes");
```
else

```
System.out.println("no");
```
A. Give a sequence of 3 numbers that results in the program above printing "yes". The control of the control of the control of the control of the control of the control of the c

B. Give a sequence of 3 numbers that results in the program above printing "no". \_\_\_\_\_ \_\_\_\_\_ \_\_\_\_

C. Give a sequence of 3 numbers that results in the program above printing nothing. \_\_\_\_\_ \_\_\_\_ \_\_\_

/\* Complete the program below such that it calculates the average length of a line given by the user. Use the nextLine() method (belonging to the Scanner object) to get the user's next line of input. Also consider using the length() method belonging to String. The program should stop once the user enters "quit".

\*/

Scanner keyboard = new String(System.in); int charCount = 0; int lineCount = 0; String userInput = keyboard.nextLine();

// Your code goes here